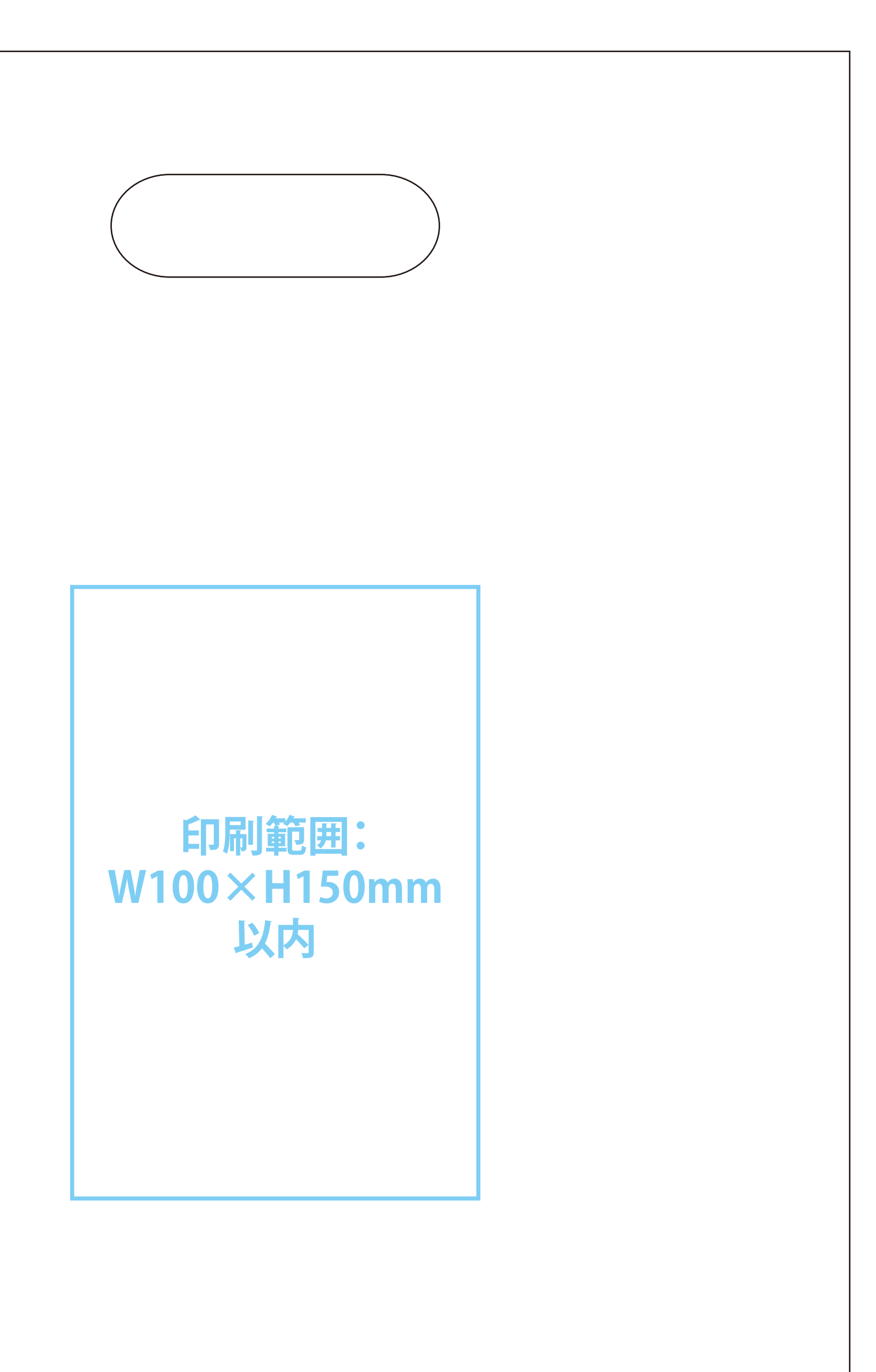

## ↓ここに印刷データを配置して下さい

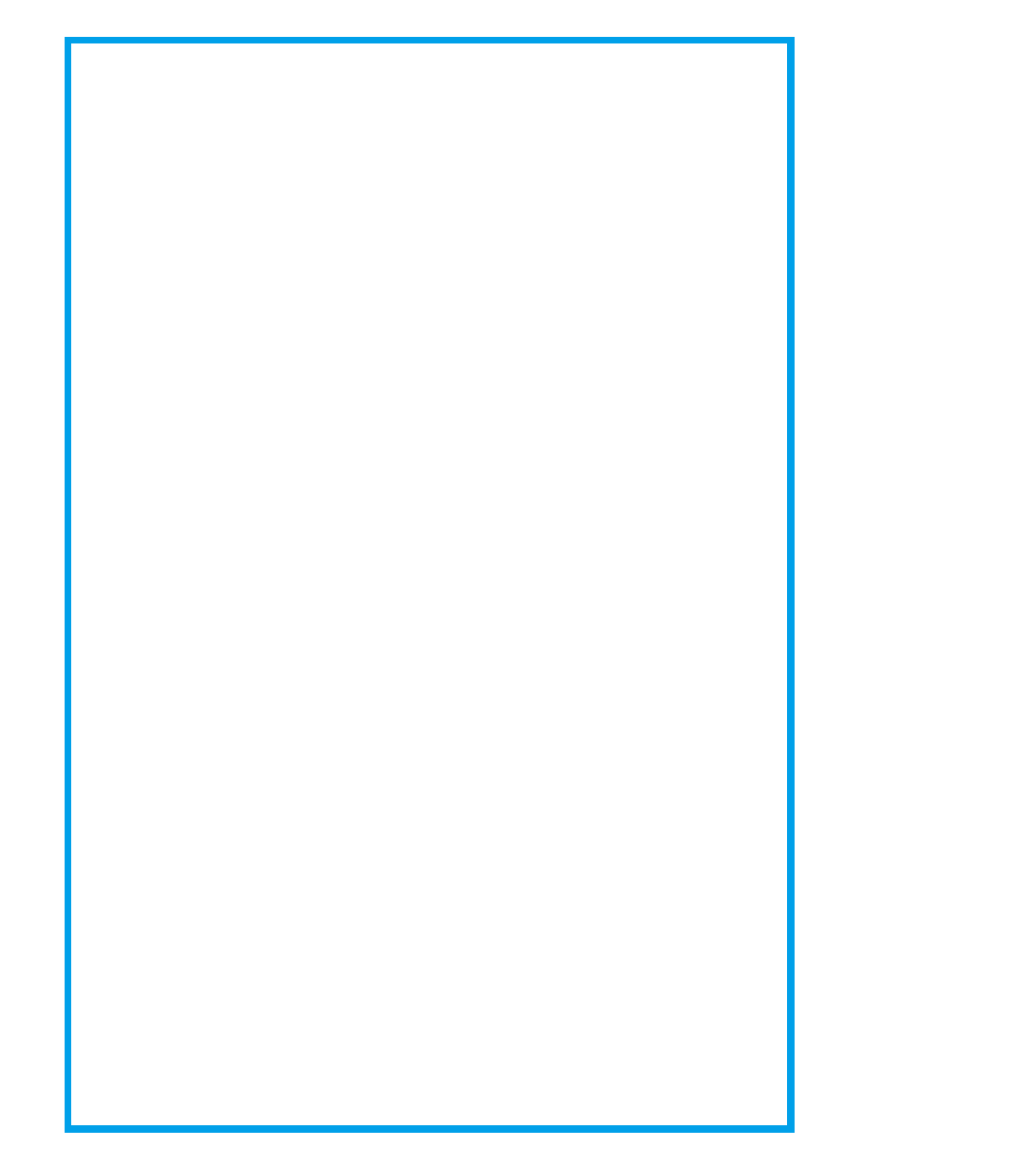

### 不織布巾着 データ作成について □ 原寸サイズ、特色設定でデータ作成ください。 □ 線幅0.5mm以上、抜き幅1mm以上で作成してください。 □ データは Illustrator CS3以上でai形式で保存ください。 細かい絵柄(0.5mm以下の細い線)は潰れる場合があります。 □ デザインはデザインレイヤーに配置してください。 □ 貼り付け画像がある場合は解像度350dpi以上、黒1色 □ 文字は全てアウトライン化してください。 (モノクロ2諧調)で作成し、特色をお選びください。 (データ作成ガイドページ参照) □ 透明効果は使用しないでください。 □ データの下にデザインのサイズも入れてください。数字の記載がな ─□ グラデーションには対応できません。 い場合は、そのままプリントいたします。 □ 色は100%の濃度で作成してください。 入稿データは「レイヤー」にあります 「印刷範囲・説明」を削除(ゴミ箱)して、入稿お願いします。 **印刷色を以下の基本色からお選びいただけます** ※下記以外で特色がすでに決まっている場合はご指定ください。 その他ご希望のある場合はご相談ください。 ※無地の不織布巾着(大)の生地見本40色からも印刷色をお選びいただけます。 基本色

# ※水色の線 ––– の枠内が印刷範囲となります。 不織布小判抜マチ付バッグ W280×マチ100×H430mm(底紙入)【1色・片面用】

※画面上による表現ですので実際の色目とは異なります 素材:不織布90g

### 印刷色1

### **不織布の色は下記 5色からお選びいただけます**

# プリントサイズ:W00mm×H00mm

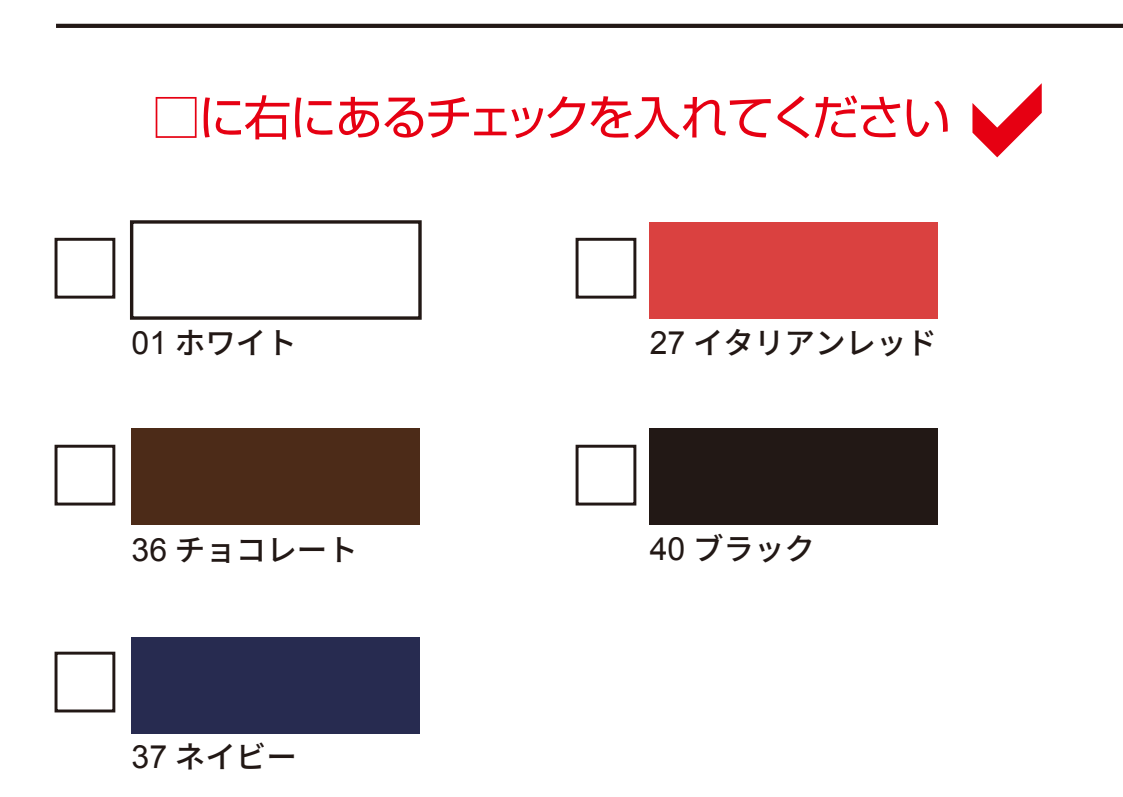

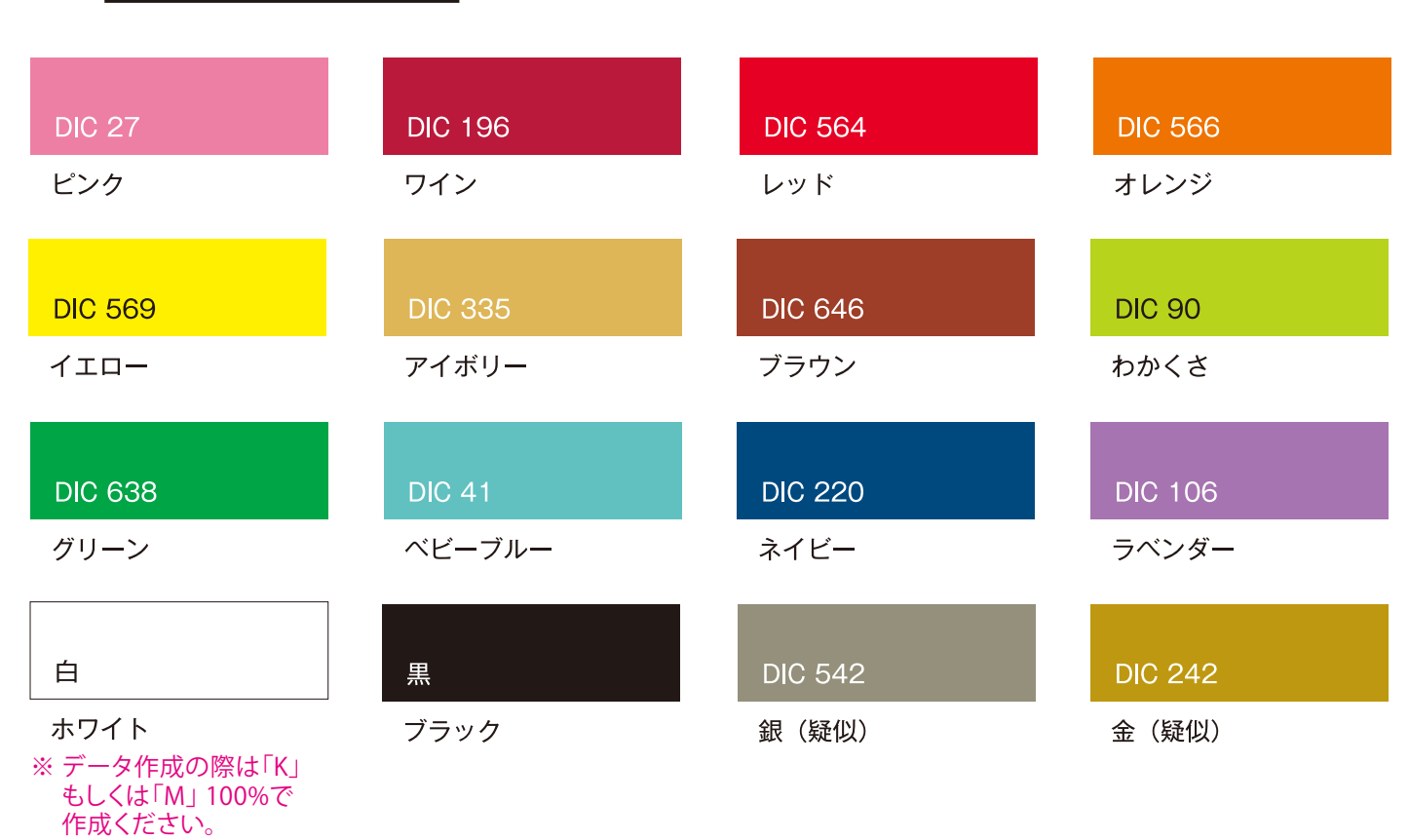